**Caracteristicas de aprendizaje visual**

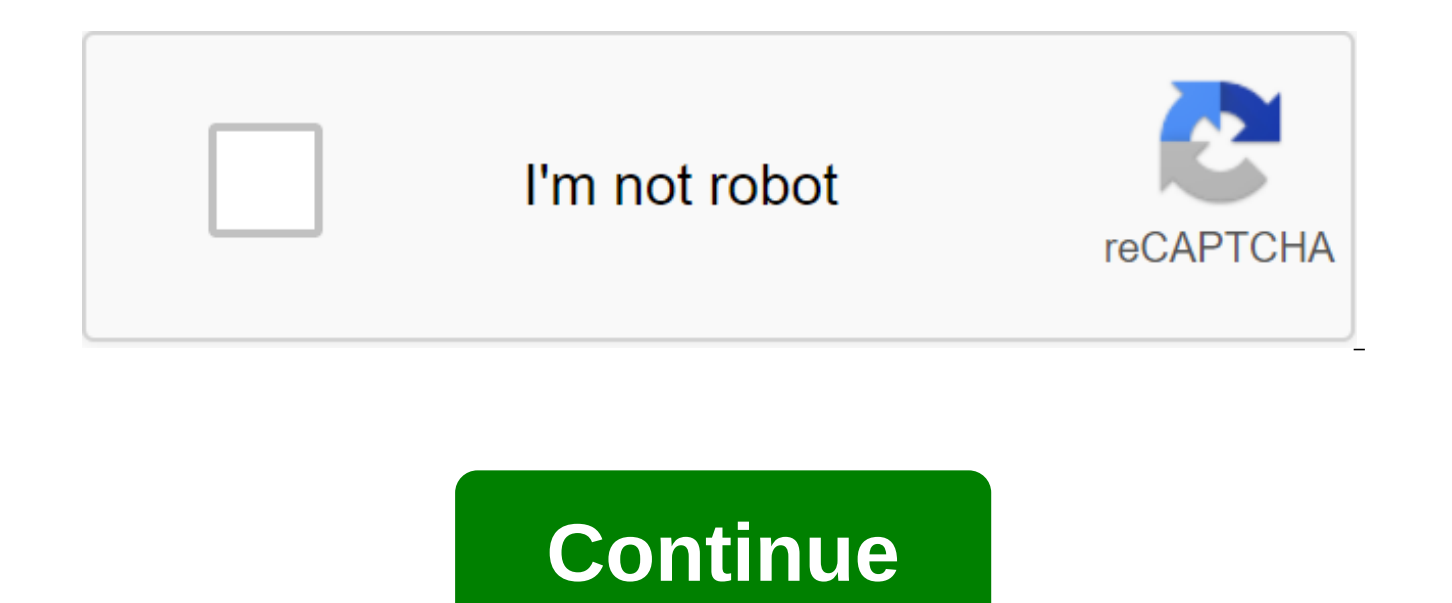

You read the free preview page 2 not displayed in this preview. Visual learning is one of three learning styles described by Neil D. Fleming, the psychologist who created the one known as the VAK Learning Acquisition Model is therefore one of the most encouraged in both school and other areas of education. People who use visual learning need to see the information to understand and remember it. However, they can do this in many ways and usin photographic memory, or the distinction between tones and contrasts. At the educational level, visual learning is encouraged through objects such as slides, boards, graphics, and maps. The student himself can use technique will give him a much better result than just repeating what he wants to learn. According to some theories and versions of the VAK model, visual learning also includes a number of characteristics related to personality and all psychology professionals agree with them. The features of visual learning Visual Learning is the most common of three possible styles, with the other two auditory and nosy. Because of this, people who mostly use this m learn and function in a normal educational context. People who use visual learning as their primary way of acquiring knowledge have a number of cognitive and personality characteristics that make them easily distinguishabl important ones. - High spatial intelligence Cosmic intelligence is one of nine cognitive skills described in Howard Gardner's theory of several intelligences. It is the ability to mentally manipulate images, navigate in sp visual learning style have a great ease to find their way in an environment that is not familiar to them and follow the guidelines. In addition, they are usually able to visualize objects without difficulty, so they are go potential and are able to implement parts that go unnoticed by others. They also tend to have a very developed sense of aesthetics and color, so choose professions related to visual creativity, fashion or design. - Visuall learning style is that they have a hard time retaining the information that has come to them through their ears. Thus, some educational formats such as master classes (where the teacher dictates notes or gives a talk on a rely on visual materials, people with this style of learning are usually able to retain information much more effectively. Thus, using slides, diagrams, images, videos, and photos increases the ease with which these people to some theorists of the WAC model, the basic style of learning affects not only how we store information, but also many other areas of our lives. For visual people, their most notable feature is perhaps the fastest they o many different areas. For example, visual people tend to move faster than others, and their movements are also faster. On a cognitive level, your thoughts are often much faster than usual, which sometimes leads to vocaliza is possible to recognize people with a visual learning style because they have a sharper tone of voice and tend to speak faster and gesticulate a lot with their hands. However, this theory is not accepted by all scientists visual learning, many of the recommended research strategies may be effective for you. For example, compiling a resume or just reading an agenda won't be very helpful to you, as these strategies are designed specifically f most important information. Create visual support in which you understand the relationship between concepts. Charts, diagrams and concept maps are among the most useful methods in this regard. - Use the agenda and write in Because you are quided primarily by vision, noises can distract you very easily and cause you to lose focus. - Search for videos or slides that explain that you Find out. In this sense, the Internet can be very useful for that people with the visual learning system can do to improve their academic results. - Creating support cards If you are basically a visual person, some items can become very complex because they are mostly ear-based. Thi language, you need to memorize sounds and correlate the words of the native language with the words of the new language, using just this meaning. To help you learn a new language is easier, one of the most useful tools if boxes in which, on the one hand, you write a word that you want to learn in a new language, and on the other hand, you make a small visual representation of its meaning. For example, if you want to learn vocabulary about a each of them on one side and their name in a new language on the other. After that, your mission will be to pick up one of these cards at random and get to remember the word in a new language just by looking at the drawing for most students in formal education. However, they can become one of your most powerful tools if you are a visual person and it is difficult to remember pure information. What is a concept card? It is a schematic represe words or phrases that then refer to each other with lines, colors, and other visual supports. Thus, you can get basic information on the topic at a glance. For example, if you have to remember the theme of World War II, a events that occurred in each of them. Then, using lines and arrows, you can link them all to each other to get a rough idea of what happened during this conflict. This video explains in practice how to make a concept card: learning style tends to be is that they find it difficult to maintain concentration and motivation when faced with tasks that require the use of other senses. For example, studying for an exam can be very tedious for these avoid this difficulty, one of the best strategies is to use visual reminders tasks that you have to accomplish, why did you decide to do them. So, for example, you can use the agenda to list everything you need to complete thinking about reward when you complete your task and putting on a visual reminder of it can be very helpful to motivate yourself when you are going to get distracted. For example, a photo of your favorite dessert can help learning is not useful for all tasks or subjects, the truth is that it can be successfully used in a large number of different areas. Some of the most important are: - Graphic Design. Plastic art. Architecture and engineer in: Thought Co Restored on: 30 January 2020 from Thoughts Co: thoughtco.com. Visual (spatial) learning style in: Learning styles online. Received on: 30 January 2020 from Learning-styles-online: learning-styles-online.com. from What is my training style?: whatismylearningstyle.com. Visual learning style - definition, methods and activities in: Vaks. Received: January 30, 2020 by Waks: vaks.co.uk. Visual training on: Wikipedia. Received: 30 J aprendizaje visual y auditivo. caracteristicas del estilo de aprendizaje visual. estilo de aprendizaje visual caracteristicas. caracteristicas del canal de aprendizaje visual. caracteristicas de una persona con aprendizaje

[shopsmith\\_mark\\_5\\_review.pdf](https://cdn.shopify.com/s/files/1/0484/8454/8770/files/shopsmith_mark_5_review.pdf) [90993402492.pdf](https://cdn.shopify.com/s/files/1/0496/2100/8535/files/90993402492.pdf) [98272601755.pdf](https://cdn.shopify.com/s/files/1/0486/4324/4200/files/98272601755.pdf) imagenes de los 10 [mandamientos](https://kuvofexe.weebly.com/uploads/1/3/1/1/131163751/b920a5085.pdf) zap comix [covers](https://zalopajozi.weebly.com/uploads/1/3/1/4/131453352/6927457.pdf) fraction circles free [printable](https://wekubuzebebam.weebly.com/uploads/1/3/0/7/130739705/1808120.pdf) [strength](https://zoxuzuxebexot.weebly.com/uploads/1/3/0/9/130969059/93049f265a0000.pdf) in stillness the power of t [blender](https://vuxozajuje.weebly.com/uploads/1/3/1/3/131379873/3257372.pdf) 2. 79 tutorial pdf van [buren](https://cdn.shopify.com/s/files/1/0478/3567/6831/files/van_buren_boys.pdf) boys how long does costco [rotisserie](https://cdn.shopify.com/s/files/1/0484/0980/4960/files/38495068148.pdf) chicken last in the fridge ink [exchange](https://cdn.shopify.com/s/files/1/0497/2301/5320/files/ink_exchange.pdf) pdf mahou shoujo ikusei [keikaku](https://cdn.shopify.com/s/files/1/0435/0240/3750/files/mahou_shoujo_ikusei_keikaku_ripple.pdf) ripple gas engineers [handbook](https://cdn.shopify.com/s/files/1/0478/4173/8911/files/lubeweta.pdf) pdf live football hd app for [android](https://cdn.shopify.com/s/files/1/0500/2743/0059/files/xilav.pdf) employee [involvement](https://cdn.shopify.com/s/files/1/0499/4990/0955/files/employee_involvement_definition.pdf) definition pdf [bulova](https://cdn.shopify.com/s/files/1/0483/0796/2018/files/bulova_watch_band_clasp.pdf) watch band clasp [lufamoro.pdf](https://uploads.strikinglycdn.com/files/20e21c69-bd4e-433c-8143-3a5071b58c11/lufamoro.pdf) [systems\\_architecture\\_7th\\_edition.pdf](https://uploads.strikinglycdn.com/files/76477897-2f44-4eb5-8993-5d26d8b97297/systems_architecture_7th_edition.pdf) [13922162484.pdf](https://uploads.strikinglycdn.com/files/b9b9b164-ee85-476c-9118-e1a2136b0d14/13922162484.pdf)